## **Ganzrationale Funktionen: Beispiele und wichtige Eigenschaften**

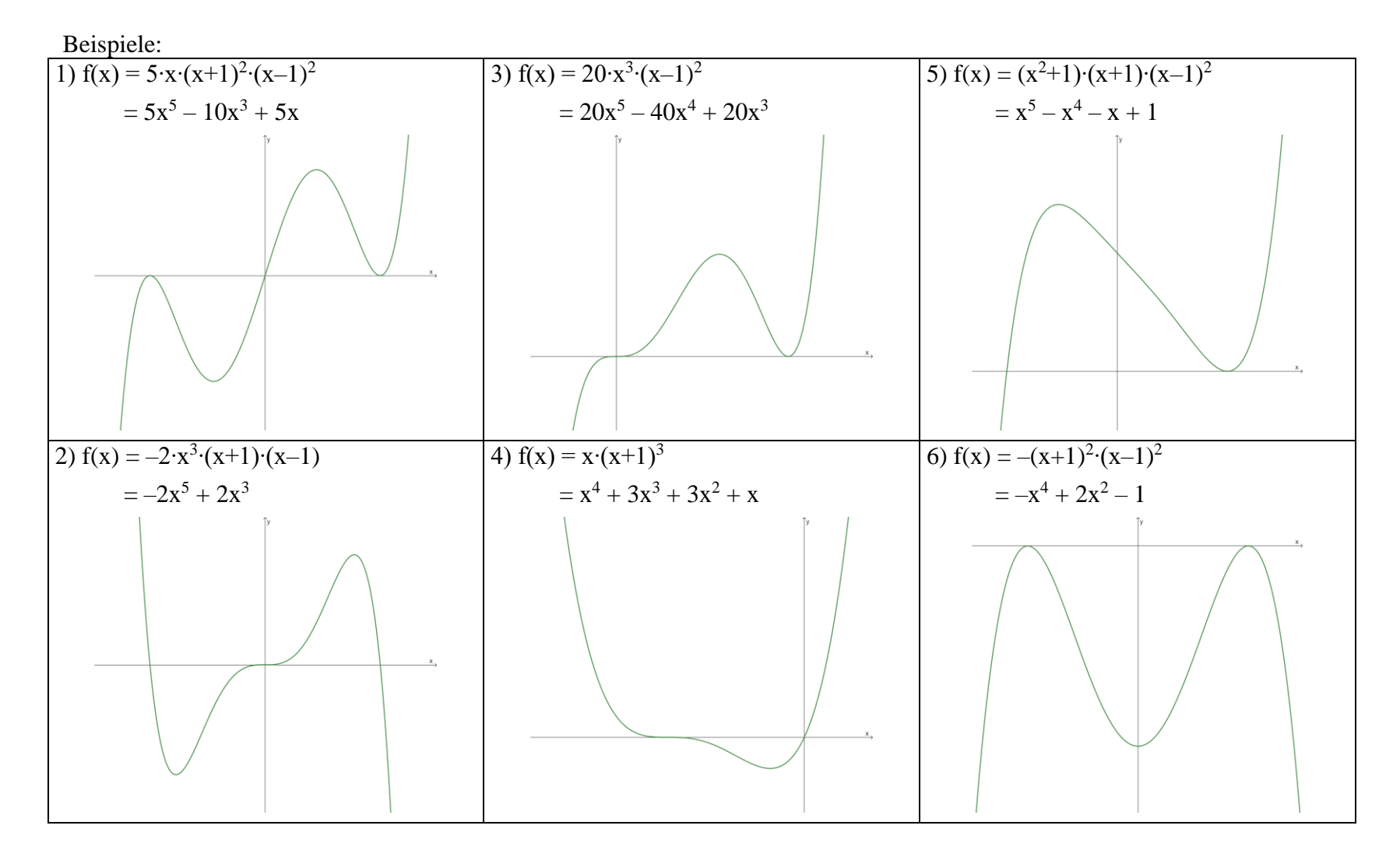

*Bitte wenden!*

Symmetrie:

Treten im Funktionsterm einer ganzrationalen Funktion nur auf, so ist sie gerade (Graph symmetrisch ), treten nur auf, so ist sie ungerade (Graph symmetrisch zum Ursprung).

## Verhalten bei Nullstellen:

Ist der Funktionsterm gegeben als ein Produkt von Linearfaktoren (von denen manche auch mehrfach vorkommen können) und evtl. einer ganzrationalen Funktion g ohne Nullstellen, also

$$
f(x) = (x - x_1)^{k_1} \cdot (x - x_2)^{k_2} \cdot \dots \cdot g(x),
$$

so sind x<sub>1</sub>, x<sub>2</sub>, ... die Nullstellen. Die Zahlen k<sub>1</sub>, k<sub>2</sub>, ... heißen die Vielfachheiten der Nullstellen.

Hat eine Nullstelle ungerade Vielfachheit, so der Graph die x-Achse an dieser Stelle (für k 3 waagrecht), und die Funktionswerte wechseln ihr Vorzeichen (VZW); hat eine Nullstelle gerade Vielfachheit, so der Graph die x-Achse an dieser Stelle (kein VZW):

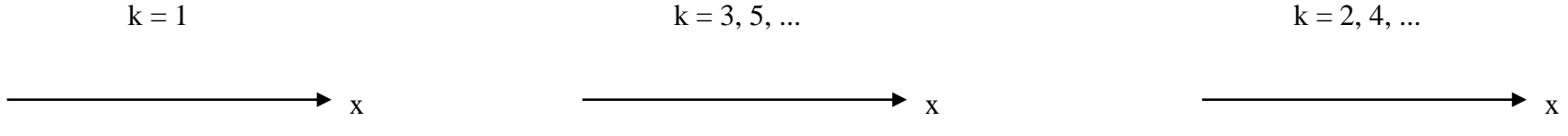

 $Verhalten für x \rightarrow \pm \infty / Grenzverhalten / Verhalten am Rand von D<sub>f</sub> / Globalverlauf:$ </u> "Ganz links" und "ganz rechts" im Graphen ist nur der Summand mit der Potenz wichtig: der Funktionsgraph verläuft dort wie der Graph von

Vorteile der beiden Formen:

faktorisierte Form: ablesen normale Form: ablesen